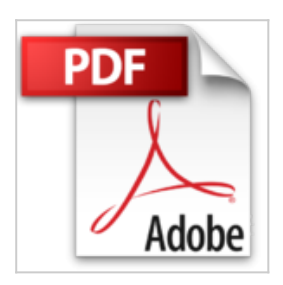

## **Le guide pratique Office 2010 : Toutes les nouveautés, Tour le savoir faire**

Texto Alto

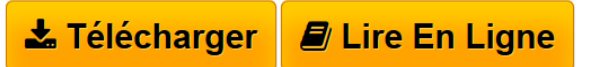

**Le guide pratique Office 2010 : Toutes les nouveautés, Tour le savoir faire** Texto Alto

**[Telecharger](http://bookspofr.club/fr/read.php?id=2212132654&src=fbs)** [Le guide pratique Office 2010 : Toutes les nouveautés,](http://bookspofr.club/fr/read.php?id=2212132654&src=fbs) [...pdf](http://bookspofr.club/fr/read.php?id=2212132654&src=fbs)

**[Lire en Ligne](http://bookspofr.club/fr/read.php?id=2212132654&src=fbs)** [Le guide pratique Office 2010 : Toutes les nouveauté](http://bookspofr.club/fr/read.php?id=2212132654&src=fbs) [...pdf](http://bookspofr.club/fr/read.php?id=2212132654&src=fbs)

## **Le guide pratique Office 2010 : Toutes les nouveautés, Tour le savoir faire**

Texto Alto

**Le guide pratique Office 2010 : Toutes les nouveautés, Tour le savoir faire** Texto Alto

## **Téléchargez et lisez en ligne Le guide pratique Office 2010 : Toutes les nouveautés, Tour le savoir faire Texto Alto**

156 pages

Présentation de l'éditeur

Prenez les commandes du nouvel Office : la version 2010 de la plus célèbre des suites bureautiques fait le plein de fonctions inédites et ultra puissantes. Bonne nouvelle, elle bénéficie aussi de remarquables trouvailles ergonomiques, qui vous permettront de travailler avec rapidité et efficacité. À la maison, au travail, dans les études, apprenez avec nous, pas à pas, comment tirer le meilleur parti de cette formidable collection d'outils. Et découvrez aussi, avec les Office Web Apps, comment créer, enregistrer et partager vos fichiers Office sur Internet.

Download and Read Online Le guide pratique Office 2010 : Toutes les nouveautés, Tour le savoir faire Texto Alto #07CNOZ6HU5D

Lire Le guide pratique Office 2010 : Toutes les nouveautés, Tour le savoir faire par Texto Alto pour ebook en ligneLe guide pratique Office 2010 : Toutes les nouveautés, Tour le savoir faire par Texto Alto Téléchargement gratuit de PDF, livres audio, livres à lire, bons livres à lire, livres bon marché, bons livres, livres en ligne, livres en ligne, revues de livres epub, lecture de livres en ligne, livres à lire en ligne, bibliothèque en ligne, bons livres à lire, PDF Les meilleurs livres à lire, les meilleurs livres pour lire les livres Le guide pratique Office 2010 : Toutes les nouveautés, Tour le savoir faire par Texto Alto à lire en ligne.Online Le guide pratique Office 2010 : Toutes les nouveautés, Tour le savoir faire par Texto Alto ebook Téléchargement PDFLe guide pratique Office 2010 : Toutes les nouveautés, Tour le savoir faire par Texto Alto DocLe guide pratique Office 2010 : Toutes les nouveautés, Tour le savoir faire par Texto Alto MobipocketLe guide pratique Office 2010 : Toutes les nouveautés, Tour le savoir faire par Texto Alto EPub **07CNOZ6HU5D07CNOZ6HU5D07CNOZ6HU5D**